## Select report type

SQL Diagnostic Manager allows you to choose the type of custom report you want to create. You can select the *show graphical data* report or the *show worst performing servers for each metric* report.

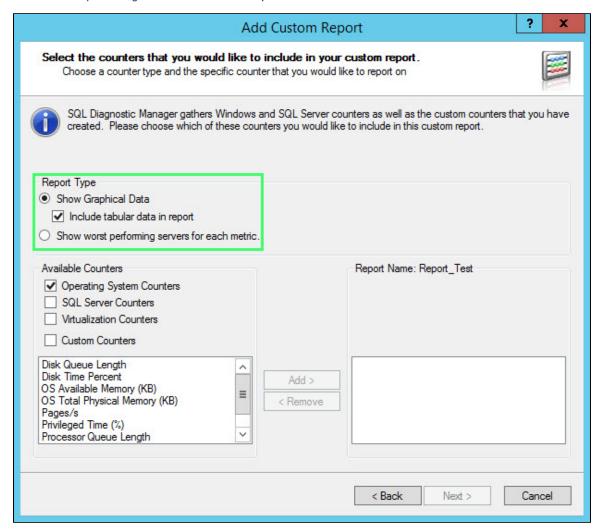

If you want SQL Diagnostic Manager to display tabular data, select the Include tabular data in report check box.

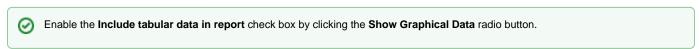

SQL Diagnostic Manager identifies and resolves SQL Server performance problems before they happen. Learn more > >

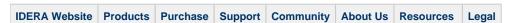